# **BỘ 10 ĐỀ THI HỌC KÌ 1 MÔN TIN HỌC 8 CÓ ĐÁP ÁN CHI TIẾT**

# **1. Đề thi học kì 1 môn Tin học 8 – Số 1 TRƯỜNG THCS NGUYỄN TRÃI ĐỀ THI HỌC KÌ 1**

# **MÔN TIN HỌC 8 NĂM HỌC 2019-2020**

**I. TRẮC NGHIÊM** 

## A.Khoanh tròn vào chữ cái A, B, C hoặc D đầu mỗi câu em cho là đúng

**Câu 1:** Trong các tên sau đây, tên nào là hợp lệ trong ngôn ngữ lập trình Pascal ?

**A.** 1hoc sinh.

**B.** Tugiac.

**C.** 8a.

**D.** Tu giac.

**Câu 2:** Máy tính có thể hiểu được trực tiếp ngôn ngữ nào trong các ngôn ngữ dưới đây?

**A.** Ngôn ngữ tự nhiên.

**B.** Ngôn ngữ lập trình.

**C.** Ngôn ngữ máy.

**D.** Tất cả các ngôn ngữ nói trên.

**Câu 3:** Để dịch một chương trình Pascal, ta nhấn tổ hợp phím**:**

**A.** Alt + F9.

 $B$  Ctrl + F9.

**C.** Shift + F9.

**D.** Shift + Ctrl + F9.

**Câu 4:** A được khai báo là biến với kiểu dữ liệu số nguyên, X là biến với kiểu dữ liệu xâu. Phép gán hợp lệ là:

**A.**  $A = 4.5$ .

**B.**  $X:=$  '1234'.

**C.**  $X:= 57$ .

**D.** A:='LamDong'.

**Câu 5 :** Số biến có thể khai báo tối đa trong một chương trình là bao nhiêu ?

**A.** Chỉ có một biến cho mỗi kiểu dữ liệu.

**B.** 10 biến.

**C.** Chỉ hạn chế bởi dung lượng bộ nhớ.

**D.** Không giới hạn.

**Câu 6:** Việc khai báo biến gồm khai báo tên biến và khai báo.........của biến.

Chỗ còn thiếu trong phát biểu ở trên là:

**A.** phép gán

**B.** kiểu dữ liệu

**C.** tính toán

**D.** biến nhớ

**Câu 7:** Trong Pascal, khai báo nào sau đây đúng?

**A.** Var tb: real.

**B.** Var 4hs: integer.

**C.** Var R=30.

**D.** Const x: real.

**Câu 8:** Quá trình giải bài toán trên máy tính theo trình tự các bước sau:

**A.** xác định bài toán →Viết chương trình→Mô tả thuật toán.

**B.** mô tả thuật toán→Viết chương trình→ Xác định bài toán.

**C.** xác định bài toán →Mô tả thuật toán→Viết chương trình.

**D.** viết chương trình→Mô tả thuật toán→ Xác định bài toán

**Câu 9:** Điền từ còn thiếu vào dấu ba chấm cho câu sau:

Dãy hữu hạn các thao tác cần thực hiện để giải một bài toán gọi là…….

**A.** dãy số.

**B.** thuật toán.

**C.** viết chương trình.

**D.** xác định bài toán.

**Câu 10:** Trong các câu lệnh Pascal sau, câu nào được viết đúng:

**A.** If x:=5 then; a=b

**B.** If; x>5 then a:=b

**C.** If x>5; then a:=b

**D.** If x>5 then a:=b else a<>b:

**Câu 11:** Sau câu lệnh sau giá trị của X là bao nhiêu, nếu trước đó giá trị của X bằng 11: if  $X > 10$  then  $X := X + 1$ ;

**A.** 11

**B.** 10

**C.** 9

**D.** 8

**Câu 12:** Để bắt đầu chơi phần mềm Finger Break Out ta kích vào biểu tượng nào?

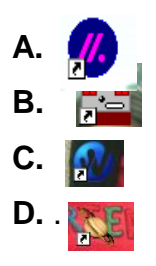

### **II. TỰ LUẬN**:

**Câu 1:** Hãy chỉ ra INPUT(đầu vào), OUTPUT(đầu ra) và mô tả thuật của bài toán: tính tổng của 20 số tự nhiên đầu tiên.

**Câu 2:** Viết các biểu thức toán dưới đây bằng các kí hiệu trong Pascal:

a. 
$$
\frac{1}{b} + \frac{1}{d}
$$
  
b.  $\frac{1}{x} - \frac{a}{5}(b+2) + a$ 

**Câu 3:** Viết chương trình nhập hai số nguyên a và b khác nhau từ bàn phím, in hai số đó ra màn hình theo thứ tự không giảm.

# **ĐÁP ÁN ĐỀ THI HỌC KÌ 1 TIN 8 – SỐ 1**

## A.Khoanh tròn vào chữ cái A, B, C hoặc D đầu mỗi câu em cho là đúng

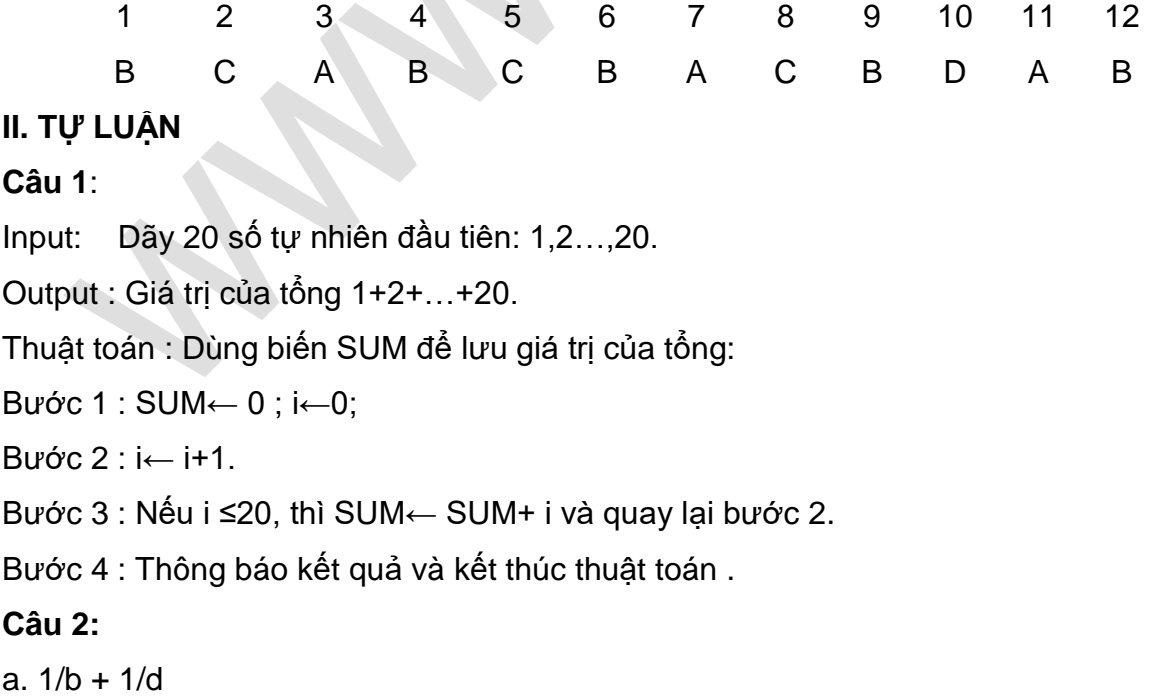

b.  $1/x - (a/5*(b+2)) + a$ **Câu 3:** Program Sap\_xep; Uses crt; Var a, b: integer; Begin Clrscr; Write ('Nhap so a: '); readln(a); Write ('Nhap so b: '); readln(b); If  $a < b$  then writeln  $(a, ' ', b)$ Else writeln  $(b, ' ', a)$ ; Readln End**.**

# **2. Đề thi học kì 1 môn Tin học 8 – Số 2 TRƯỜNG THCS LÊ LAI ĐỀ THI HỌC KÌ 1**

**MÔN TIN HỌC 8 NĂM HỌC 2019-2020**

### **1. PHẦN TRẮC NGHIÊM**

Em hãy khoanh tròn câu trả lời đúng nhất trong các câu hỏi sau

**CÂU 1:** Ngôn ngữ lập trình là

A. một chương trình máy tính

B. ngôn ngữ dùng để viết các chương trình

C. một môi trường lập trình

D. ngôn ngữ máy

CÂU 2: Dãy bit là dãy chỉ gồm:

- $A$  0 và 1
- B. 2 và 3
- C. 4 và 5
- D. 6 và 7

**CÂU 3:** Trong các từ sau, từ nào là từ khóa:

- A. real
- B. write

C. begin

D. crt

CÂU 4:Quy tắc đặt tên trong ngôn ngữ lập trình gồm:

- A. Tên không được trùng với từ khóa
- B. Tên khác nhau tương ứng với những đại lượng khác nhau
- C. Tên không được bắt đầu bằng chữ số, các kí hiệu đặc biệt
- và không được chứa dấu cách
- D. Cả ba đáp án trên
- **CÂU 5:** Cấu trúc chung của một chương trình gồm:
- A. Phần khai báo
- B. Phần thân chương trình
- C. Cả A và B
- D. Tất cả đều sai

**CÂU 6:** Để in kết quả ra màn hình, ta sử dụng lệnh:

- A. writeln
- B. write
- C. Cả A và B đều đúng
- D. Cả A và B đều sai

CÂU 7: Để nhập dữ liệu từ bàn phím, ta sử dụng lệnh:

- A. readln
- B. read
- C. Cả A và B đều đúng
- D. Cả A và B đều sai

CÂU 8: Khi muốn khai báo biến m kiểu số nguyên thì đáp án nào sau đây là ĐÚNG:

- A. var m : real ;
- B. var m : integer ;
- C. var  $m :=$  real ;
- D. var  $m :$  = integer ;

**CÂU 9:** Để gán giá trị 12 cho biến x ta sử dụng lệnh:

- A. x : 12 ;
- $B. x := 12$ :
- $C. x = 12$
- $D. x = 12$ :

**CÂU 10**: Quá trình giải bài toán trên máy tính gồm các bước nào?

- A. Xác định bài toán
- B. Mô tả thuật toán
- C. Viết chương trình
- D. Cả A, B, C đều đúng

# **2. PHẦN TỰ ẬN**

**CÂU 11**: Em hãy viết các biểu thức toán học sau đây dưới dạng biểu thức trong Pascal:

A. 
$$
\frac{(10+5)}{(3+1)} - \frac{18}{(5+1)}
$$

B.  $(15x4) - (30+12)$ 

# **CÂU 12**:

Cho hai số thực a và b. Em hãy mô tả thuật toán cho biết kết quả so sánh hai số đó dưới dạng "a lớn hơn b", "a nhỏ hơn b", hoặc "a bằng b".

# **ĐÁP ÁN ĐỀ THI HỌC KÌ 1 TIN 8 – SỐ 2**

#### **1. PHẦN TRẮC NGHIÊM**

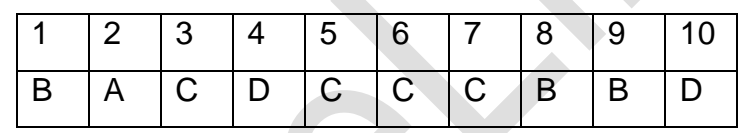

### **2. PHẦN TỰ LUẬN**

#### **Câu 11:**

A.  $(10 + 5) / (3 + 1) - 18 / (5 + 1)$ 

B.  $(15 * 4) - (30 + 12)$ 

### **Câu 12:**

INPUT: Hai số thực a và b.

OUTPUT: Kết quả so sánh.

Bước 1. Nếu a > b, kết quả là "a lớn hơn b" và chuyển đến bước 3.

Bước 2. Nếu a < b, kết quả là "a nhỏ hơn b"; Ngược lại, kết quả là "a bằng b". Bước 3. Kết thúc thuật toán.

# **3. Đề thi học kì 1 môn Tin học 8 – Số 3**

# **TRƯỜNG THCS NGUYỄN SIÊU ĐỀ THI HỌC KÌ 1**

**MÔN TIN HỌC 8 NĂM HỌC 2019-2020**

**I. Trắc nghiệm:** 

Em hãy khoanh tròn chữ cái đứng trước đáp án đúng

# **Ellib**

**Câu 1.** Trong các từ sau, từ nào không phải từ khóa?

A. CT\_Mot;

- B. begin;
- C. Program

D. end.

Câu 2. Ngôn ngữ dùng để viết các chương trình máy tính là:

A. ngôn ngữ dịch;

- B. chương trình;
- C. ngôn ngữ lập trình;

D máy in.

Câu 3. Các kí hiệu dùng để kí hiệu các phép toán trong pascal là:

- A.  $+,-,*,/;$
- $B. +, -, x, /;$
- $C. +, -, *, :$

 $D. = -$ , mod, div.

**Câu 4.** Cấu trúc chung của chương trình gồm những phần nào:

- A. Phần thân;
- B. Phần khai báo;
- C. Phần mở bài;
- D. cả A và B đúng.

**Câu 5.** Sau khi thực hiện các câu lệnh sau, giá trị của z bằng bao nhiêu x :=2 ; y :=5 ;  $z := x+y$ ;

- A. 0;
- B. 7;
- C. -7;

D. 21.

**Câu 6.** Trong các tên sau đây, tên nào hợp lệ trong pascal:

- A. Mayin;
- B. 8a;
- C. Lop 8a;

D. uses

**Câu 7.** Trong các khai báo sau đây, khai báo nào đúng trong pascal:

A. Const x ;real ;

B. var x:integer;

C.var r=30 ;

D. var hs :real

**Câu 8.** Trong pascal, phép so sánh nào sau đây là đúng

- A. 5<7;
- B .5>7;
- $C. 5=7$ :
- D.  $12 \ge 15$
- **Câu 9.** Kết quả của phép toán 22 mod 4 là:
- A. 2;
- B. 4;
- C.6;

D. 5.5

**Câu 10.** Cú pháp lệnh gán cho biến trong pascal là :

- A. <tên biến>:<br/>biểu thức>:
- $B.$  <tên biến  $>=$ <br/>biểu thức>;
- $C.$  <tên biến $\ge$ :  $\le$ biểu thức $\ge$ ;.
- D. < biểu thức >: < tên biến >:
- **Câu 11.** Cú pháp khai báo biến trong pascal là :
- A**.** var<tên biến>:<kiểu dữ liệu>;
- B. var<tên biến>:=<kiểu dữ liệu>:
- C. var<tên biến>=<kiểu dữ liệu>;
- D. <br />biểu thức>:<tên biến>;

**Câu 12.** Cú pháp câu lệnh điều kiện dạng thiếu là :

- A**.** if<điều kiện>then<câu lệnh>;
- B. if<điều kiện>to<câu lệnh>;
- C. if<điều kiên>do<câu lênh>;
- D. then<điều kiện>if<câu lệnh>;

### **II. Tự luậ : (7 ểm**)

**Câu 13.** Viết chương trình nhập vào một số dương nhập từ bàn phím và kiểm tra xem nó có chia hết cho 3 không.

1) Gõ chương trình sau đây

Var n:integer;

## Begin

Write('nhap n:'); Readln(n);

If n mod  $3 = 0$  then writeln(n, 'la so chia het cho3') else writeln(n,'khong chia het cho3'); Readln; End.

2) Lưu chương trình với ten'chiahet.pas". Dich, sửa lỗi (nếu có).

3) Chạy chương trình với dữ liệu là 4; 6.

# **ĐÁP ÁN ĐỀ THI HỌC KÌ 1 TIN 8 – SỐ 3**

# I. TRẮC NGHIỆM

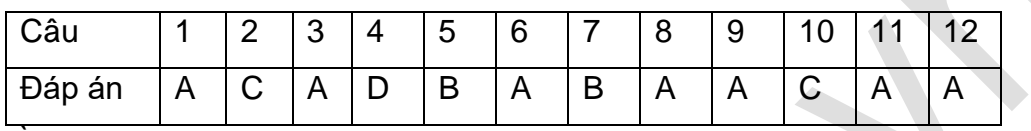

# **II.** THỰC HÀNH

Câu 13:

1) Gõ đúng chương trình

# 2) Lưu được chương trình

- 3) Chạy được chương trình
- **4. Đề thi học kì 1 môn Tin học 8 – Số 4**

# **TRƯỜNG THCS NGUYỄN TẤT THÀNH ĐỀ THI HỌC KÌ 1**

# **MÔN TIN HỌC 8 NĂM HỌC 2019-2020**

# **I. Trắc nghiêm: (3 diểm).**

# Em hãy khoanh tròn chữ cái đứng trước đáp án đúng

**Câu 1.** Cú pháp khai báo biến trong pascal là :

- A**.** var<tên biến>:<kiểu dữ liệu>;
- B. var<tên biến>:=<kiểu dữ liệu>;
- C. var<tên biến>=<kiểu dữ liệu>;
- D. < biểu thức >: < tên biến >:
- **Câu 2.** Cú pháp câu lệnh điều kiện dạng thiếu là :
- A**.** if<điều kiện>then<câu lệnh>;
- B. if<điều kiên>to<câu lênh>;
- C. if<diều kiên>do<câu lênh>;
- D. then<diều kiên>if<câu lênh>;

Câu 3. Các kí hiệu dùng để kí hiệu các phép toán trong pascal là:

A.  $+,-,*,/;$ 

 $B. +, -, x, /;$ 

 $C. +, -, *,$ :

 $D. = -$ , mod, div.

**Câu 4.** Cấu trúc chung của chương trình gồm những phần nào:

- A. Phần thân;
- B. Phần khai báo;
- C. Phần mở bài;
- D. cả A và B đúng.

**Câu 5.** Sau khi thực hiện các câu lệnh sau, giá trị của z bằng bao nhiêu x :=2 ; y :=5 ;

 $z := x+y$ ;

- A. 0;
- B. 7;
- C. -7;
- D. 21.

**Câu 6.** Trong các tên sau đây, tên nào hợp lệ trong pascal:

- A. Mayin;
- B. 8a;
- C. Lop 8a;
- D. uses

**Câu 7.** Trong các khai báo sau đây, khai báo nào đúng trong pascal:

Const x ;real ;

B. var x:integer;

C.var r=30 ;

D. var hs :real

**Câu 8.** Trong pascal, phép so sánh nào sau đây là đúng

- A. 5<7;
- B .5>7;
- C. 5=7;
- D. 12>=15

**Câu 9.** Kết quả của phép toán 22 mod 4 là:

- A. 2;
- B. 4;
- C.6;

# D. 5.5

**Câu 10.** Cú pháp lệnh gán cho biến trong pascal là :

- A. <tên biến>:<br/>biểu thức>:
- B. <tên biến > = < biểu thức >:
- C. <tên biến>:= <br/>biểu thức>;.
- D. < biểu thức >: < tên biến >:
- **Câu 11.** Trong các từ sau, từ nào không phải từ khóa?
- A. CT\_Mot;
- B. begin;
- C. Program;
- D. end.

## Câu 12. Ngôn ngữ dùng để viết các chương trình máy tính là:

- A. ngôn ngữ dịch;
- B. chương trình;
- C. ngôn ngữ lập trình;

D máy in.

## **II. Tự luận:**

**Câu 13.**Viết chương trình nhập vào một số dương nhập từ bàn phím và kiểm tra xem nó có chia hết cho 5 không.

- 1) Gõ chương trình sau đây
- Var n:integer;

Begin

```
Write('nhap n:'); ReadIn(n);
```
If n mod  $5 = 0$  then writeln(n, 'la so chia het cho5') else writeln(n,'khong chia het cho5'); Readln; End.

- 2) Lưu chương trình với ten'chiahet.pas". Dịch, sửa lỗi (nếu có).
- 3) Chạy chương trình với dữ liệu là 10; 12

# **ĐÁP ÁN ĐỀ THI HỌC KÌ 1 TIN 8 – SỐ 4**

### **I**.TRẮC NGHIỆM

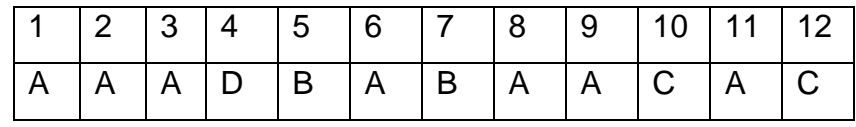

### **II.** THỰC HÀNH

### Câu 13:

- 1) Gõ đúng chương trình
- 2) Lưu được chương trình
- 3) Chạy được chương trình

# **5. Đề thi học kì 1 môn Tin học 8 – Số 5**

# **TRƯỜNG THCS NGUYỄN BỈNH KHIÊM ĐỀ THI HỌC KÌ 1**

# **MÔN TIN HỌC 8 NĂM HỌC 2019-2020**

#### **I. Trắc nghiệm:**

#### Em hãy khoanh tròn chữ cái đứng trước đáp án đúng

**Câu 1.** Trong các từ sau, từ nào không phải từ khóa?

- A. CT\_Mot;
- B. begin;
- C. Program;
- D. end.

### Câu 2. Ngôn ngữ dùng để viết các chương trình máy tính là:

- A. ngôn ngữ dịch;
- B. ngôn ngữ chương trình;
- C. ngôn ngữ lập trình;
- D. ngôn ngữ máy.

Câu 3. Các kí hiệu dùng để kí hiệu các phép toán trong pascal là:

A.  $+,-,*,/;$ 

 $B. +, -, x, /;$ 

 $C. +,-,*,$ 

 $D. = -$ , mod, div.

**Câu 4.** Cấu trúc chung của chương trình gồm những phần nào:

- A. Phần thân;
- B. Phần khai báo;
- C. Phần mở bài;
- D. cả A và B đúng.

**Câu 5.** Sau khi thực hiện các câu lệnh sau,giá trị của z bằng bao nhiêu ; x :=2 ; y :=5 ;  $z := x+y$ ;

A. 0;

- B. 7;
- C. -7;

D. 21.

**Câu 6.** Trong các tên sau đây, tên nào hợp lệ trong pascal:

- A. Mayin;
- B. 8a;
- C. Lop 8a;
- D. uses

**Câu 7.** Trong các khai báo sau đây, khai báo nào đúng trong pascal:

Const x ;real ;

B. var x:integer;

C.var r=30 ;

D. var hs :real

**Câu 8.** Trong pascal, phép so sánh nào sau đây là đúng

A. 5<7;

- B .5>7;
- $C. 5 = 7$ :
- D. 12>=15
- **Câu 9.** Kết quả của phép toán 22 mod 4 là:

A. 2;

- B. 4;
- C.6;

D. 5.5

**Câu 10.** Cú pháp lệnh gán cho biến trong pascal là :

- A. <tên biến>:<br/>biểu thức>:
- B. <tên biến>=<br />biểu thức>:
- C. <tên biến>:=<br/>biểu thức>:.
- D. < biểu thức >: < tên biến >:

**Câu 11.** Cú pháp khai báo biến trong pascal là :

- A**.** var<tên biến>:<kiểu dữ liệu>;
- B. var<tên biến>:=<kiểu dữ liệu>;
- C. var<tên biến>=<kiểu dữ liệu>;
- D. < biểu thức>:<tên biến>;

**Câu 12.** Cú pháp câu lệnh điều kiện dạng thiếu là :

- A**.** if<điều kiện>then<câu lệnh>;
- B. if<điều kiên>to<câu lênh>;
- C. if<điều kiên>do<câu lênh>;
- D. then<diều kiên>if<câu lênh>;

## **II. Tự luậ : (7 ểm**)

Viết chương trình nhập vào một số dương nhập từ bàn phím và kiểm tra xem nó có chia hết cho 3 không.

1) Gõ chương trình sau đây

Program Chiahet;

Var n:integer;

Begin

Write('nhap n:');

Readln(n);

If n mod  $3 = 0$  then writeln(n, 'la so chia het cho3') else writeln(n,'khong chia het cho3');

Readln

End.

2) Lưu chương trình với ten'chiahet.pas". Dịch, sửa lỗi (nếu có0.

3) Chạy chương trình với dữ liệu là 4; 6,

# **ĐÁP ÁN ĐỀ THI HỌC KÌ 1 TIN 8 – SỐ 5**

### **I. Trắc nghiệm**

**Câu 1:** B, C, A, B

**Câu 2:** (1) Phần cứng, (2) Chương trình, (3) Thông tin, (4) Giao tiếp

**Câu 3:** 1-d, 2-a, 3-b, 4-e

**II. Tự luận**

**Câu 1:** - Tệp tin là đơn vị cơ bản để lưu trữ thông tin trên thiết bị lưu trữ

- Các loại tệp tin:

+ Tệp Hình ảnh, Ví du: Hình ảnh gia đình,....

+ Tệp âm thanh, Ví dụ: Bài nhạc,....

+ Tệp văn bản, Ví dụ: Bài thơ, bài báo,....

+ Các chương trình, Ví dụ: phần mềm học tập, phần mềm trò chơi, phần mềm ứng dụng.

**Câu 2:** - Hệ điều hành không phải là thiết bị được lắp ráp trong máy tính.

- Không có hệ điều hành máy tính sẽ không hoạt động được vì hệ điều hành là phần mềm đầu tiên được cài đặt trong máy tính.

**Câu 3:** a) Thư mục mẹ của thư mục Hinh Anh là thư mục Thu Vien.

b) Đường dẫn đến thư mục **Toan hoc 6.pdf** là:

# **D:\Thu Vien\Sach\KHTN\Toan hoc 6.pdf**

c) Các bước để tạo thư muc **Hoc tap** trong ổ đĩa **D** là:

- Bước 1: Chon ổ đĩa D: (Là nơi chứa thư muc Hoc Tap).

- Bước 2: Nháy chuột phải vào vùng trống của cửa sổ, nháy chọn New, chọn Folder.

- Bước 3: Gõ tên thư muc (Hoc Tap), rồi nhấn Enter.

d) Nhận xét điểm chưa hợp lý và cách chữa:

- Điểm không hợp lý trong cây thư mục trên là: Có hai tệp tin (Tin Hoc 6.doc) trùng tên cùng nằm trong thư mục **Tin Hoc**.

- Cách sửa: Đổi tên một trong hai tệp tin. Chẳng hạn đổi tệp tin Tin Học 6.doc thứ nhất thành **Tin hoc lop 6.doc**.

# **6. Đề thi học kì 1 môn Tin học 8 – Số 6 TRƯỜNG THCS ƯƠN THẾ VINH ĐỀ THI HỌC KÌ 1**

# **MÔN TIN HỌC 8 NĂM HỌC 2019-2020**

# **I.TRẮC NGHIỆM KHÁCH QUAN.**

**Câu 1:** Tính diện tích hình chữ nhật biết chiều dài a, chiều rộng b. Xác định INPUT và OUTPUT của bài toán :

A. INPUT : a ; OUTPUT : b

C. INPUT : a,b ; OUTPUT : Dt HCN

B. INPUT : Dt HCN ; OUTPUT : b

D. INPUT : a ; OUTPUT : Dt HCN

**Câu 2:**Kiểu dữ liệu String có phạm vi giá trị là

A. Một ký tự trong bảng chữ cái

B. Xâu ký tự tối đa 522 ký tự

C. Xâu ký tự tối đa 525 ký tự

D. Xâu ký tự tối đa 255 ký tự

**Câu 3:** Mod là phép toán gì?

A. Chia lấy phần nguyên

# **Ellib**

- B. Chia lấy phần dư
- C. Phép nhân
- D. Phép chia

Câu 4: Cách chuyển biểu thức ax<sup>2</sup> +bx+c nào sau đây là đúng

- A. a\*x<sup>2</sup> +b\*x+c
- B. a\*x\*x+b\*x+c\*x
- C.  $a^*x^*x + b.x + c^*x$
- D.  $a^*x^*x + b^*x + c$

**Câu 5:**Trong một chương trình, từ khóa để khai báo biến là từ nào bên dưới?

- A. BEGIN
- B. B. VAR
- C.C. END
- D.D. CONST
- **Câu 6:**Trong Pascal, khai báo nào sau đây là đúng
- A. Const x:real;
- B. Var 4hs: Integer
- C. Var Tb : real;
- D. Var R=30;

**Câu 7:** Hãy chỉ ra câu lệnh xuất trong các câu dưới đây :

- A. WRITE( $'$  hay nhap chieu dai canh a ');
- B. WRITE(' hay nhap chieu dai canh b');
- C.WRITE(" Dien tich hinh vuong la :",S);
- D. WRITE(' Dien tich hinh vuong la :',S)

**Câu 8:**Cú pháp lệnh gán nào dưới đây trong Pascal là đúng :

- A.  $\langle$ biến>=  $\langle$ biểu thức> ;
- $B. C.$  <br/> $\leq$   $\leq$   $\leq$
- $C.$  <br/> $\leq$   $\leq$   $\leq$
- $D. D.$   $\langle$ biểu thức $\rangle := \langle$ biến $\rangle$  :

### **Câu 9**: Kết quả của phép toán : 55 div 8 = ……..

- A. 4
- B. 5
- C.6
- D. 7

**Câu 10** : Trong chương trình lệnh **READLN ;** có ý nghĩa gì ?

- A. Khai báo
- C. Chạy chương trình
- B. Tạm dừng chương trình
- D. Kết thúc

**Câu 11** : Nếu a nhỏ hơn b thì in ra b lớn nhất. Mệnh đề điều kiện nào dưới đây là đúng :

- A. IF a<br THEN Write(' b lon nhat ')
- C. IF a<br THEN Write(' b lon nhat ') ;
- B. IF a<br THEN Write( b lon nhat );
- D. IF  $a < b$  Write(' b lon nhat ');

**Câu 12** : Để máy tính có thể xử lí, thông tin đưa vào máy tính phải được chuyển thành dang?

- A. Ngôn ngữ tự nhiên.
- C. Chương trình.
- B. Trình biên dịch
- D. Dãy Bit.

#### **II. TỰ LUẬN (4 ểm)**

Câu 1 : Hãy xem đoạn chương trình được viết dưới đây và chỉ ra dòng chương trình nào viết sai.

- (1) Program dt-hcn ;
- (2) Var a,b,S :=integer;
- (3) Begin
- (4) Write( $'$  nhap chieu dai a :'); Readln(a);
- (5) Write(' nhap chieu dai  $b$  :') ; Readln(a) ;
- (6)  $S=a^*b$ ;
- (7) write('Dien tich hcn la :',S);
- (8) readln
- (9) end.

**Câu 2**: Bổ sung vào chương trình dưới đây để được một chương trình hoàn chỉnh.

**Đề**: Viết chương trình in ra màn hình số vừa nhập là số âm hay số dương

Program Am-duong ;

Var a: Real;

Begin

Write(' nhap gia tri cua a :') ; Readln(a) ;

IF………….THEN………………………

ELSE……………………………………. Readln ;

End.

#### **ĐÁP ÁN ĐỀ THI HỌC KÌ 1 TIN 8 – SỐ 6**

#### **I. PHẦN TRẮC NGHIỆM**

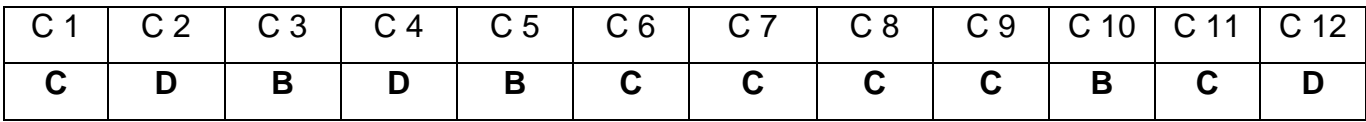

#### **II. PHẦN TỰ LUẬN**

Câu 1: Hãy xem đoạn chương trình được viết dưới đây và chỉ ra dòng chương trình nào viết sai. (2 điểm).

Dòng 2: Dư dấu :

Dòng 5: Readln(a)

Dòng 6: Thiếu dấu :

Dòng 8: Thiếu dấu ;

**Câu 2**: Bổ sung vào chương trình dưới đây để được một chương trình hoàn chỉnh. (2 điểm)

IF a>0 THEN writeln(" So vua nhap la so duong")

ELSE writeln(' so vua nhap la so am');

### **7. Đề thi học kì 1 môn Tin học 8 – Số 7**

**TRƯỜNG THCS LÝ THÁI TỔ ĐỀ THI HỌC KÌ 1**

**MÔN TIN HỌC 8 NĂM HỌC 2019-2020**

## Phần I. Trắc nghiệm (2 điểm): Hãy điền đáp án đúng nhất vào bảng đáp án

Câu 1. Pascal sử dụng câu lệnh nào sau đây để lặp với số lần lặp biết trước?

a. if...then

b. if...then...else

c. for...do

d. while...do

Câu 2. Pascal sử dụng câu lệnh nào sau đây để lặp với số lần lặp chưa biết trước?

a. if...then

- b. if...then...else
- c. for...do
- d. while...do

**Câu 3.** Lệnh lặp nào sau đây là đúng

a. For <biến đếm> =< giá trị đầu> to < giá trị cuối> do;

b. For <br/> <br/>biến đếm>:=<giá trị đầu> to <giá trị cuối> do;

c. While <điều kiện> = do <câu lệnh>;

d. While <điều kiện>:= do <câu lệnh>;

**Câu 4.** Phát biểu nào sau đây đúng?

a. Phần mềm GeoGebra dùng để vẽ hình hình học.

b. Phần mềm Finger Break Out dùng để quan sát thời gian trên trái đất.

c. Phần mềm Pascal dùng để luyện gõ phím nhanh

d. Phần mềm Sun Times dùng để lập trình.

#### **Câu 5.** Câu lệnh Pascal: **While (3\*5>=15) do Writeln (3\*5);** sẽ

a. In số 15 ra màn hình 3 lần.

b. In số 15 ra màn hình 5 lần.

c. Không thực hiện lệnh Writeln (3\*5);

d. Lặp vô hạn lần lệnh Writeln (3\*5);

**Câu 6:** Trong câu lệnh lặp for....do của pascal, mỗi vòng lặp, biến đếm thay đổi như thế nào?

- $a + 1$
- $b. +1$  hoặc -1

c. Một giá trị bất kì

d. Một giá trị khác 0

**Câu 7**. Trong câu lệnh lặp

#### **For** i:=1 **to** 20 **do Begin** s:=s+i **end;**

Câu lệnh ghép thực hiện bao nhiêu lần (nói cách khác, bao nhiêu vòng lặp được thực hiên)?

a. 1 lần

b. không lần nào

c. 20 lần

d. 21 lần

**Câu 8.** Lệnh lặp với số lần chưa biết trước nào sau đây là đúng?

a. For <biến đếm> =< giá trị đầu> to < giá trị cuối> do;

b. For <br/>  $\epsilon$ biến đếm>:=<giá trị đầu> to <giá trị cuối> do;

c. While <điều kiên> = do <câu lênh>;

d. While <điều kiện>:= do <câu lệnh>;

# **PHẦN II: Tự luận** (8 điểm)

**Câu 1:** Viết chương trình sử dung lệnh lặp while... do tính tổng các số chia hết cho 3 trong dãy số nguyên X1, X2, ..., Xn. Biết rằng n, X1, X2, ..., Xn là các số nguyên nhập từ bàn phím (n>0) ? (4 điểm)

**Câu 2.** Viết chương trình sử dung lệnh lặp for...do tìm các số hoàn hảo nhỏ hơn 1000, số hoàn hảo là những số bằng tổng các ước thực sự của nó. (4 điểm)

### **ĐÁP ÁN ĐỀ THI HỌC KÌ 1 TIN 8 – SỐ 7**

#### **Phần I:**

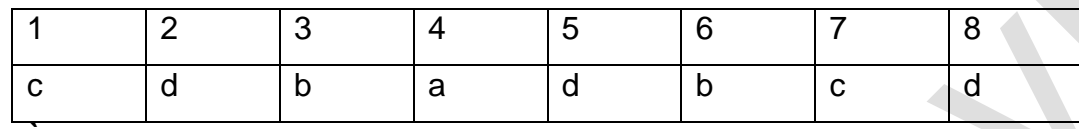

**Phần II:**

**Câu 1:** Chương trình Var n, x, i, S: Integer; Begin Write ('Nhap n: '); Readln (n);  $i= 0$ ; S := 0; While i < n do Begin  $i = i + 1;$ Write ('Nhap so thu ',i,' = '); Readln  $(x)$ ; if x mod  $3 = 0$  then  $S := S + x$ ; End; Writeln ('Tong cac so chia het cho 3 la : ',S);Readln; End. **Câu 2:** Chương trình (4 điểm) Var n, i, j, s: integer; Begin Write ('ban can tim so hoan hao nho hon bao nhieu?:'); readln(n); For i:=2 to n do Begin  $S:=1$ : For  $i = 2$  to (i div 2) do If i mod  $j=0$  then  $S:=s+j$ ;

If  $s=i$  then Writeln(i:7,' la so hoan hao'); End; Readln End. **8. Đề thi học kì 1 môn Tin học 8 – Số 8 TRƯỜNG THCS CẦU GIẤY ĐỀ THI HỌC KÌ 1 MÔN TIN HỌC 8 NĂM HỌC 2019-2020** Câu 1. Trong câu lệnh lặp For i:=1 to 10 do begin...end; câu lệnh ghép được thực hiện bao nhiêu lần? A. Không lần nào B. 1 lần C. 2 lần D. 10 lần **Câu 2**. Đoạn lệnh sau đây: so:=1; while so<10 do writeln(so); so:=so+1; sẽ cho kết quả là gì? A. In ra các số từ 1 đến 9 C. In ra vô hạn các số 1, mỗi số trên một dòng B. In ra các số từ 1 đến 10 D. In ra tổng từ 1 đến 10. **Câu 3**: Số vòng lăp trong câu lệnh: **For** (Biến đếm):=(Giá trị đầu) **to** (Giá trị cuối) **do** (câu lệnh); được xác định: A. Giá trị đầu = Giá trị cuối + 1 C. Giá trị cuối = Giá trị đầu + 1 B. Giá trị đầu = Biến đếm + 1 D. Giá trị cuối = Biến đếm + 1 **Câu 4:** Trong câu lệnh lặp: **For** (Biến đếm):=(Giá trị đầu) **to** (Giá trị cuối) do (câu lệnh); Khi thực hiện ban đầu Biến đếm nhận giá trị = Giá trị đầu, sau mỗi vòng lặp biến đếm tăng thêm: A. 1 đơn vị B. 2 đơn vị C. 3 đơn vị D. 4 đơn vị Câu 5: trong câu lệnh lặp với số lần xác định trước, <câu lệnh> được thực hiện bao nhiêu lần? A. (<giá trị đầu> - <giá trị cuối>) lần. C. (<giá trị cuối> - <giá trị đầu> + 1) lần B. (<giá trị cuối> - <giá trị đầu>) lần. D. Khoảng 10 lần **Câu 6:** Tìm giá trị S khi thực hiện đoạn chương trình sau đây S:=0; For i:=1 to 5 do S:=  $S + i$ : A. S=0 B. S= 1 C. S=10 D. S=15. **Câu 7:** Hãy cho biết kết quả của b trong đoạn chương trình sau đây. a:=10; b:=5; while  $a$ >=10 do begin b:=b+a; a:=a-1; end;

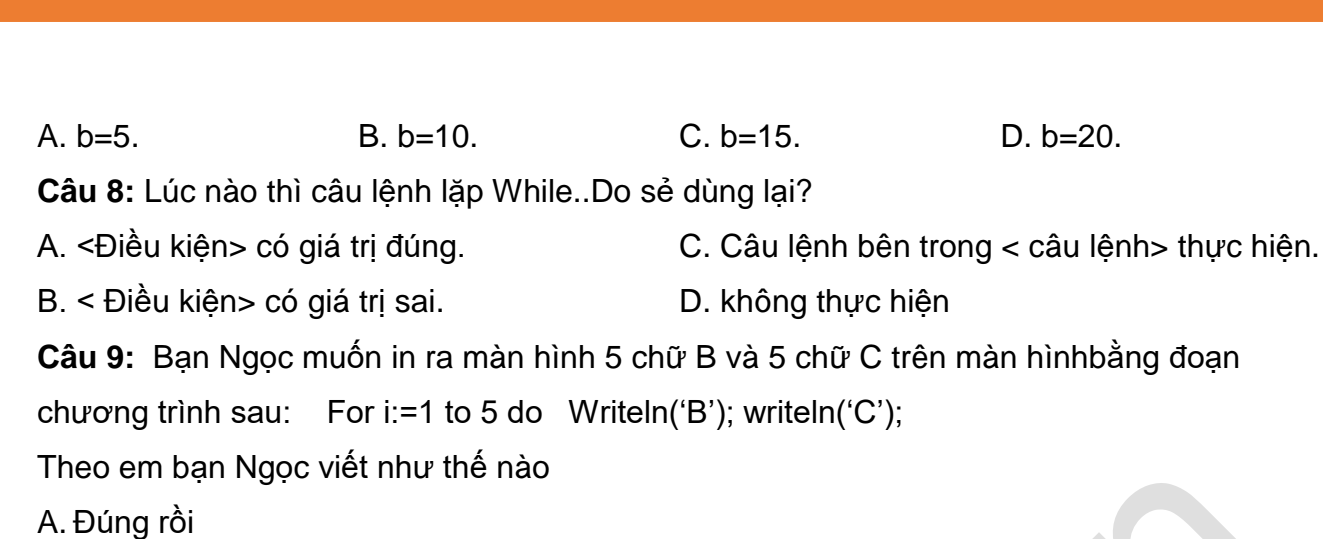

B. Phải đưa Writeln('B'); writeln('C') vào trong cặp từ khóa Begin và End;

C.Phải đổi Writeln thành Write.

D. Phải đặt Writeln('B'); writeln('C'); trên hai dòng riêng biệt.

**Câu 10:** Việc đầu tiên câu lệnh While cần thực hiện là gì?

A. Thực hiện <câu lệnh> sau từ khóa DO. C. Thực hiện < câu lệnh > sau từ khóa Then.

B. Kiểm tra giá trị của <điều kiện>. D. Kiểm tra <câu lệnh>.

**Câu 11:** Kết quả của < điều kiện> trong câu lệnh While ..Do có giá trị gì?

A. Là 1 số nguyên. B. Là 1 số thực. C. Đúng hoặc sai. D. Là 1 dãy kí tự.

**Câu 12:** Câu lệnh sau từ khóa Do trong câu lệnh While sẻ được thực hiện bao nhiêu lần? A. 0 lần. B. 1 lần C. 2 lần D. Tùy thuộc bài toán. **Câu 13:** Lựa chọn đáp án Đ (Đúng) hoặc S (Sai).

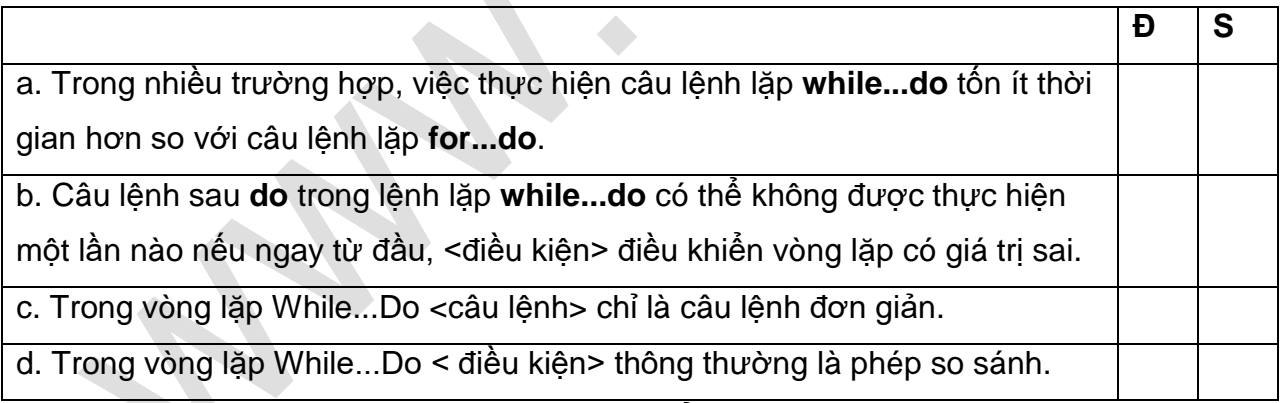

Câu 14. Hãy xác định đúng sai cho các phát biểu dưới đây:

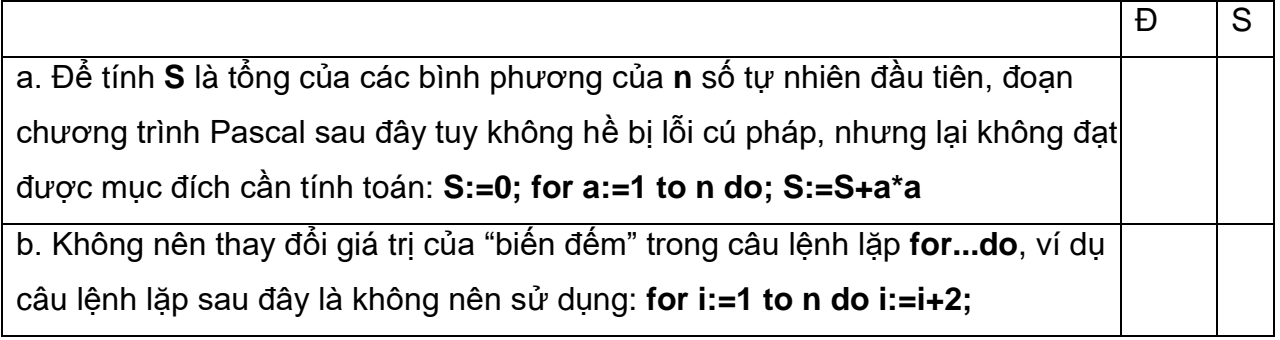

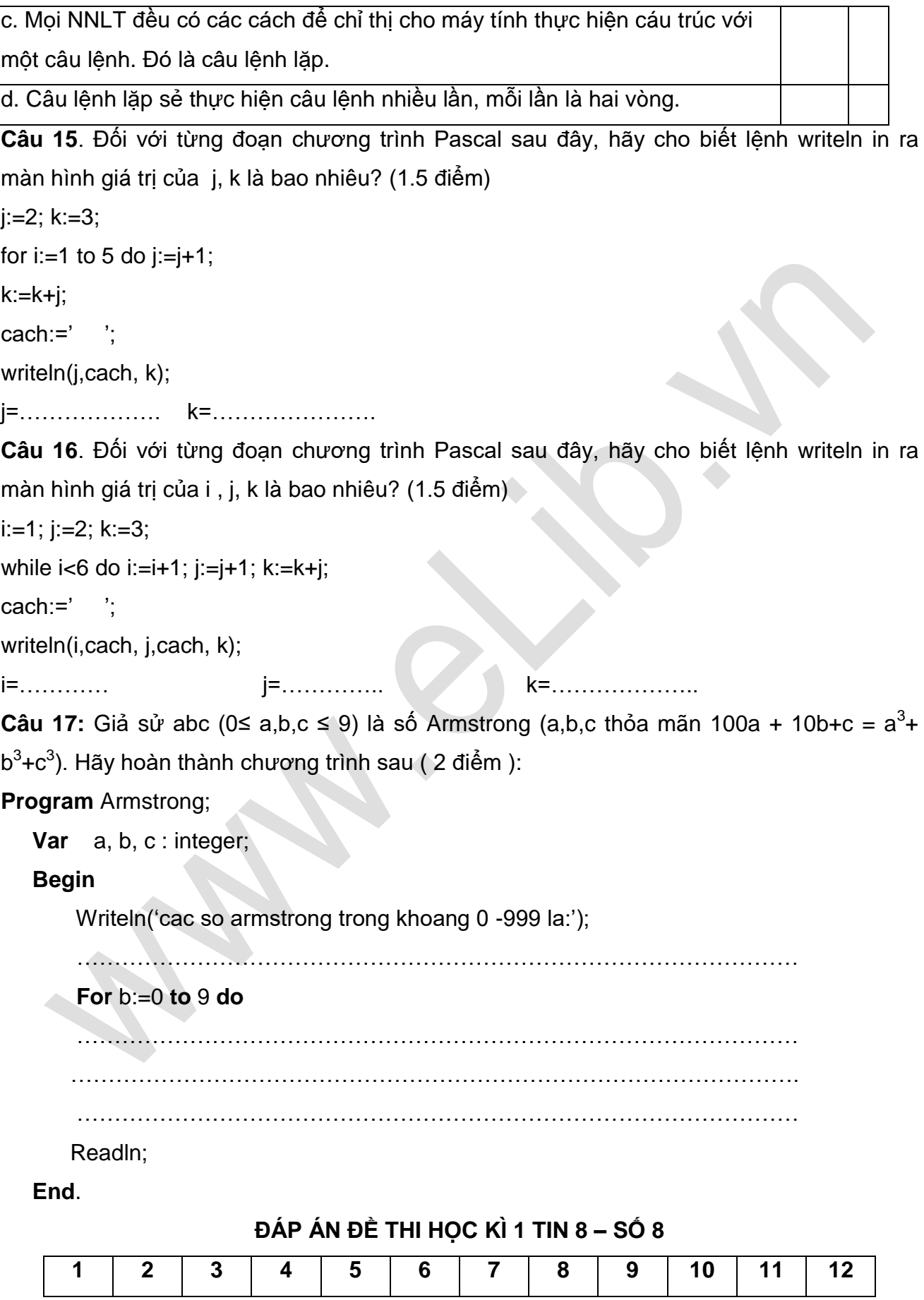

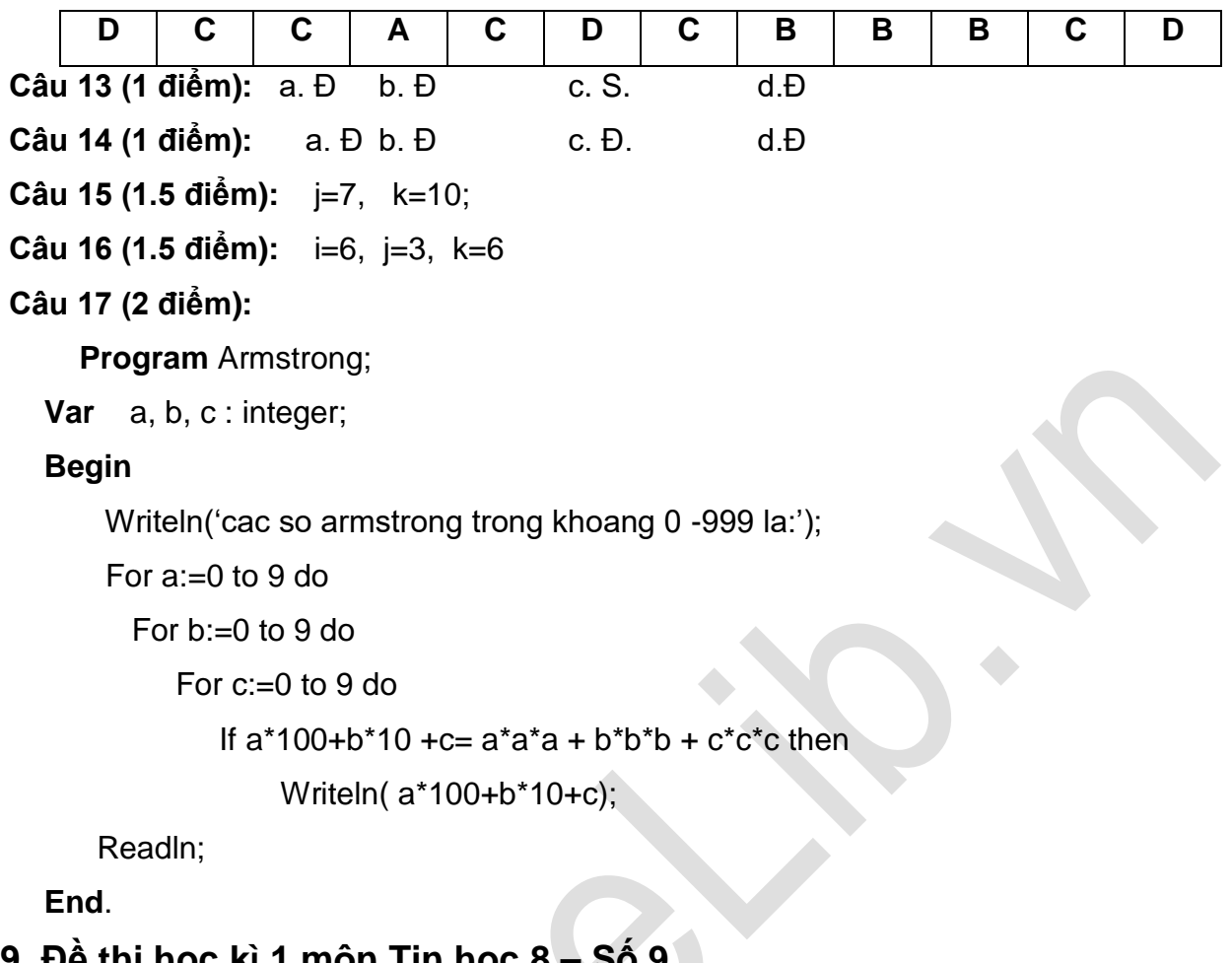

# **9. Đề thi học**

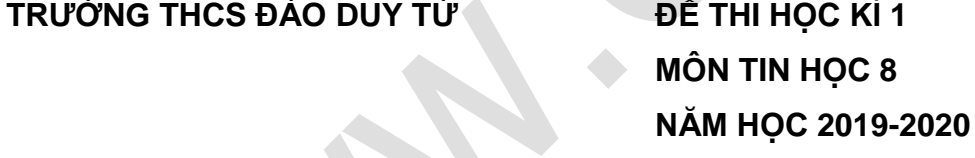

# **A. TRẮC NGHIỆM**

Khoanh tròn vào chữ cái A, B, C hoặc D đầu mỗi câu em cho là đúng nhất.

**Câu 1.** Từ nào sau đây là từ khóa trong ngôn ngữ lập trình Pascal?

- A. Uses;
- B. Hinh\_tron;
- C. End;
- D. A và C.

**Câu 2.** Trong các tên sau đây, tên nào là hợp lệ trong ngôn ngữ Pascal?

- A. Lop 8A;
- B. Tbc;
- C. Begin
- D. 8B.

**Câu 3.** Phạm vi giá trị nào sao đây là phạm vi giá trị của kiểu dữ liệu số nguyên (integer)?

A. 2<sup>15</sup> đến 2<sup>15</sup> -1;

- B. -2<sup>15</sup> đến 2<sup>15 1</sup>;
- C. -2<sup>15</sup> đến 2<sup>15</sup> -1;
- D. -2<sup>15</sup> đến 2<sup>15</sup>.

**Câu 4.** Kết quả của phép toán 45 div 2 mod 3 + 1 là bao nhiêu?

- A. 7;
- B. 5;
- C. 3;
- D. 2.

**Câu 5.** Trong ngôn ngữ lập trình Pascal, câu lệnh khai báo nào sau đây đúng?

- A. var a, b : integer;
- B. var  $x =$  real:
- C. const  $x := 5$  ;
- D. var thong bao : string.

**Câu 6.** Quá trình giải bài toán trên máy tính gồm có bao nhiêu bước?

- A. 2;
- B. 3;
- C. 4;
- D. 5.

**Câu 7.** Sau khi soạn thảo chương trình, ta nhấn tổ hợp nào để dịch và chạy chương trình

- A.  $Alt + F9$
- $B.$  Ctrl + F6
- $C.$  Ctrl + F9
- D.  $Alt + F6$

**Câu 8.** Trong Pascal, câu lệnh điều kiện nào sau đây được viết đúng?

- A. if  $a := 1$  then  $a := a + 1$ ;
- B. if  $a > b$  else write(a);
- C. if (a mod 2) =0 then write('So khong hop  $\text{le'}$ );
- D. if  $x = y$ ; then writeln(y);

### **B. TƯ LUÂN**

Viết chương trình tính diện tích, chu vi của hình chữ nhật, hình tròn, hình bình hành với độ dài các cạnh được nhập từ bàn phím.

## **ĐÁP ÁN ĐỀ THI HỌC KÌ 1 TIN 8 – SỐ 9**

#### **A. TRẮC NGHIÊM**

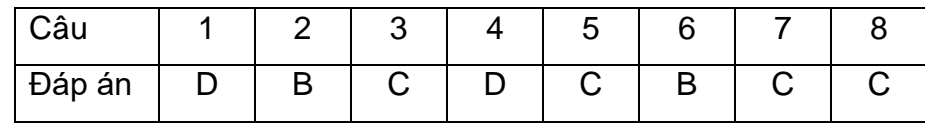

#### **B. TỰ LUẬN**

**Câu 1:** Program hinh\_hoc;

Uses crt;

Var a, b, P, S ,r ,h,St,Pt,Sbh,Pbh: real;

Begin

Clrscr;

Write('Nhap chieu dai  $a = '$ ); readln(a);

Write('Nhap chieu rong  $b = '$ ); readln(b);

Write('Nhap ban kinh  $r =$  '); readln (r);

Write('Nhap chiều cao  $h = '$ ); readln (h);

 $P := (a + b)^*2;$ 

 $S := a^*b$ :

St:=pi\*r\*r;

Pt:=pi\*r;

 $Pbh:=(a+b)*2;$ 

Sbh:=a\*h;

Writeln('Chu vi hinh chu nhat la: ', P:2:1);

Writeln('Dien tich hinh chu nhat la: ', S:2:1);

Writeln("Chu vi hinh tròn la: ", Pt:2:1);

Writeln('Dien tich hinh tron la: ', St2:1);

Writeln('Chu vi hinh tròn la: ', Pbh:2:1);

Writeln('Dien tich hinh tron la: ', Sbh:2:1);

Readln;

End.

# **10. Đề thi học kì 1 môn Tin học 8 – Số 10**

**TRƯỜNG THCS THANH XUÂN ĐỀ THI HỌC KÌ 1**

**MÔN TIN HỌC 8**

#### **NĂM HỌC 2019-2020**

#### **A. TRẮC NGHIÊM**

Khoanh tròn vào chữ cái A, B, C hoặc D đầu mỗi câu em cho là đúng nhất.

Câu 1. Từ nào sau đây là từ khóa trong ngôn ngữ lập trình Pascal?

A. Uses;

B. Hinh\_tron;

C. End;

D. A và C.

Câu 2. Phạm vi giá trị nào sao đây là phạm vi giá trị của kiểu dữ liệu số nguyên (integer)?

A. 2<sup>15</sup> đến 2<sup>15</sup> -1;

B. -2<sup>15</sup> đến 2<sup>15 - 1</sup>;

C. -2<sup>15</sup> đến 2<sup>15</sup> -1;

D. -2<sup>15</sup> đến 2<sup>15</sup>.

Câu 3. Trong ngôn ngữ lập trình Pascal, câu lệnh khai báo nào sau đây đúng?

A. var a, b : integer;

B. var  $x = \text{real}$ ;

C. const  $x := 5$  ;

D. var thong bao : string.

Câu 4. Kết quả của phép toán 45 div 2 mod 3 + 1 là bao nhiêu?

A. 7;

B. 5;

C. 3;

D. 2.

Câu 5. Trong Pascal, giả sử x là biến kiểu số nguyên. Phép gán nào sau đây là hợp lệ?

A.  $x := 15/2$ ;

 $B. x := 50$ ;

 $C. x := 2.4$ ;

D.  $x = 8*3000$ .

Câu 6. Quá trình giải bài toán trên máy tính gồm có bao nhiêu bước?

A. 2;

B. 3;

C. 4;

D. 5.

Câu 7. Sau khi soạn thảo chương trình, ta nhấn tổ hợp nào để dịch và chạy chương trình

- A.  $Alt + F9$
- $B.$  Ctrl + F6
- $C.$  Ctrl + F9

D.  $Alt + F6$ 

Câu 8. Nếu cho  $x = 10$ , giá trị của x là bao nhiêu sau câu lệnh: if  $x > 5$  then  $x = x + 5$ ;?

- A. 15;
- B. 10;

C. 5;

D. 20.

## **B. TỰ LUẬN:**

Viết chương trình tính diện tích, chu vi của hình thoi. Thể tích và diện tích hình hộp chữ nhật, hình lập phương với độ dài các cạnh được nhập từ bàn phím.

# **ĐÁP ÁN ĐỀ THI HỌC KÌ 1 TIN 8 – SỐ 10**

### **A. TRẮC NGHIỆM**

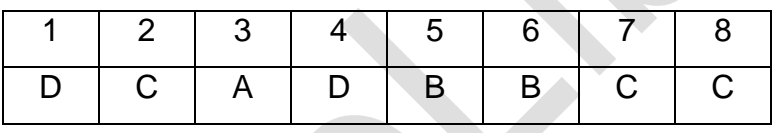

### **B. TỰ LUẬN**

Program hinh hoc:

Uses crt;

Var a, b, h,d1, d2, S, P, Scn, Slp,Vcn, Vlp: real;

Begin

Clrscr;

Write('Nhap chieu dai  $a = '$ ); readln(a);

Write('Nhap chieu rong  $b = '$ ); readln(b);

Write('Nhap duong cheo 1 d1 = '); readln(d1);

Write('Nhap duong cheo  $2$  d $2 = '$ ); readln(d $2$ );

Write('Nhap chiều cao  $h = '$ ); readln (h);

```
P := a * 4;
```

```
S := 0.5*(d1*d2);
```
Scn:=2(a\*h+b\*h+a+b);

Vcn:=a\*b\*h;

Slp:=6\*a\*a;

Vlp:=a\*a\*a;

# **Ellib**

Writeln('Chu vi hinh thoi la: ', P:2:1); Writeln('Dien tich hinh thoi la: ', S:2:1); Writeln('The tich hinh hop chu nhat: ', Vcn:2:1); Writeln('Dien tich hinh hop chu nhat la: ', Scn:2:1); Writeln('The tich hinh lap phuong: ', Vlp:2:1); Writeln('Dien tich hinh lap phuong: ', Slp:2:1); Readln; End.